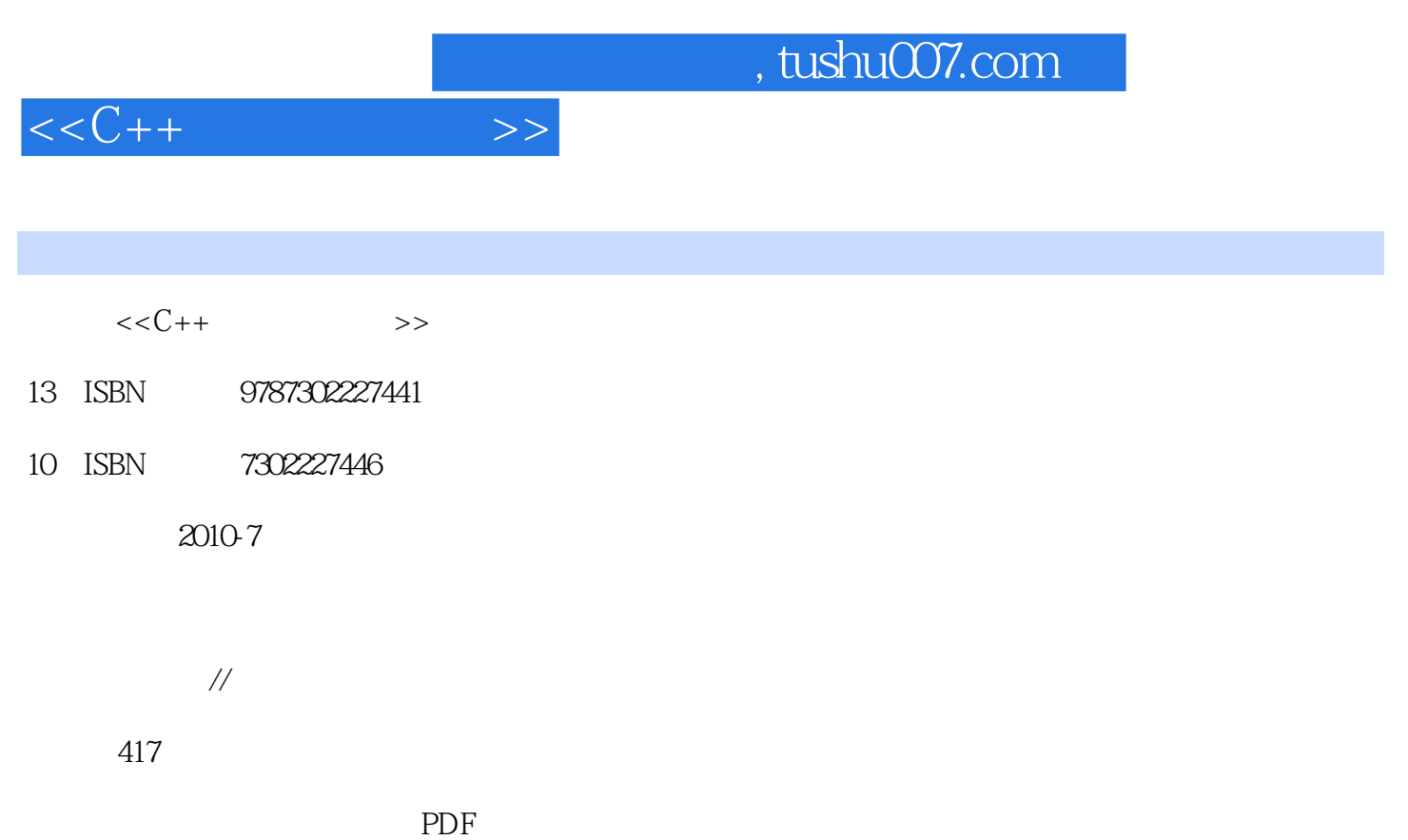

更多资源请访问:http://www.tushu007.com

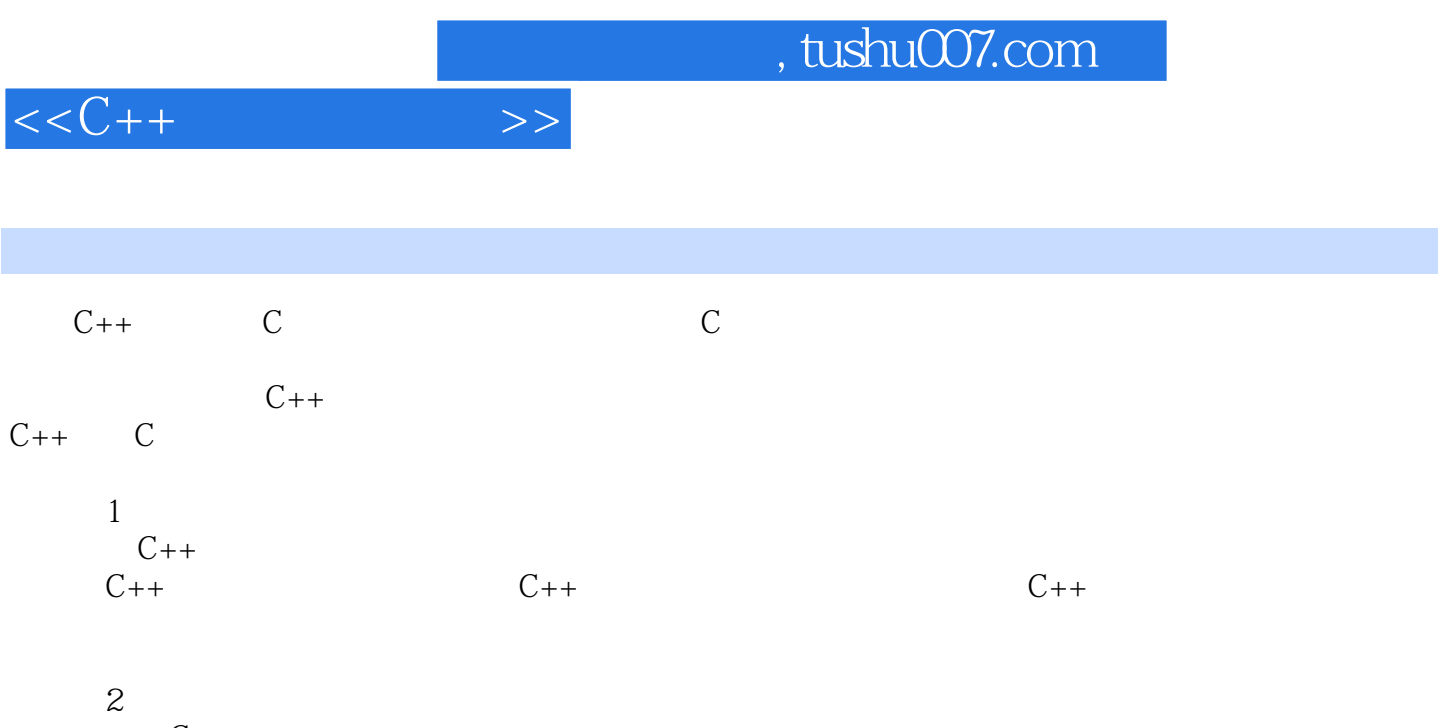

 $C++$ 

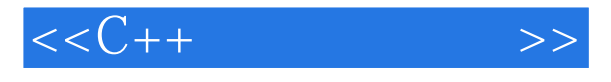

## $C++$

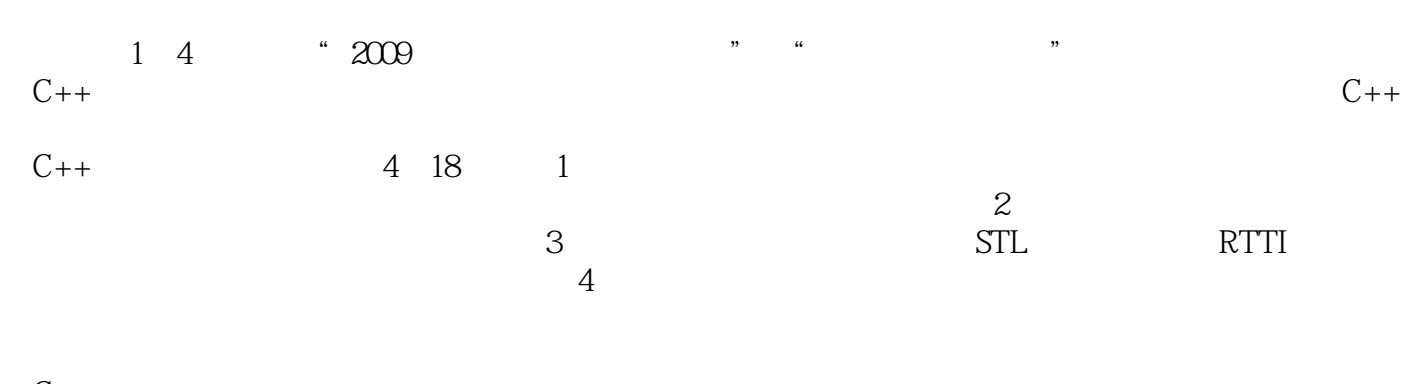

## $C++$

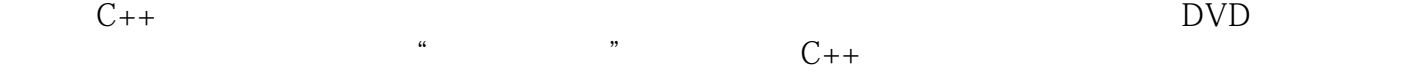

## $C++$

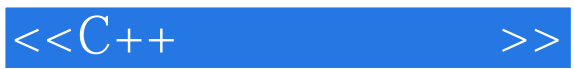

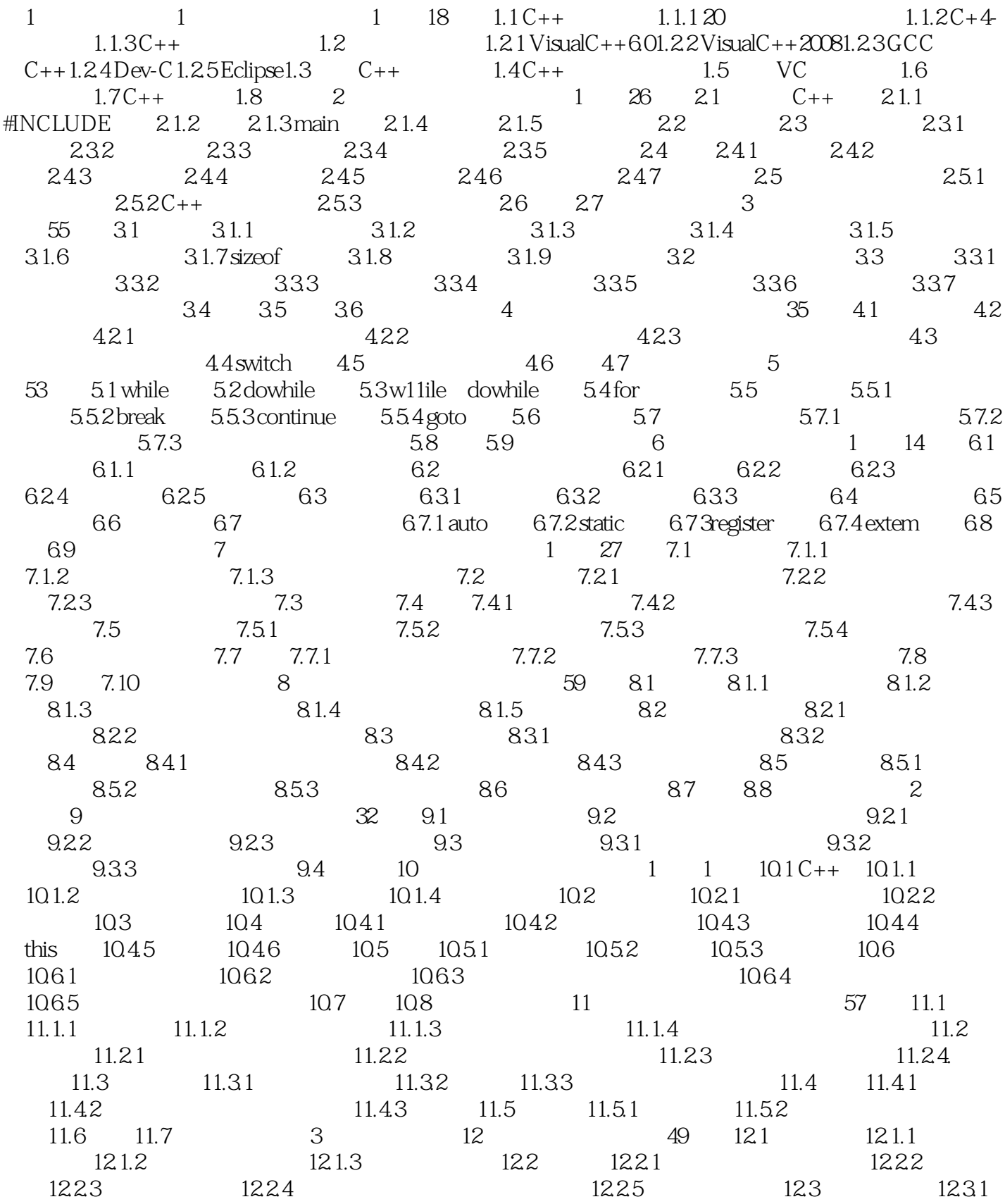

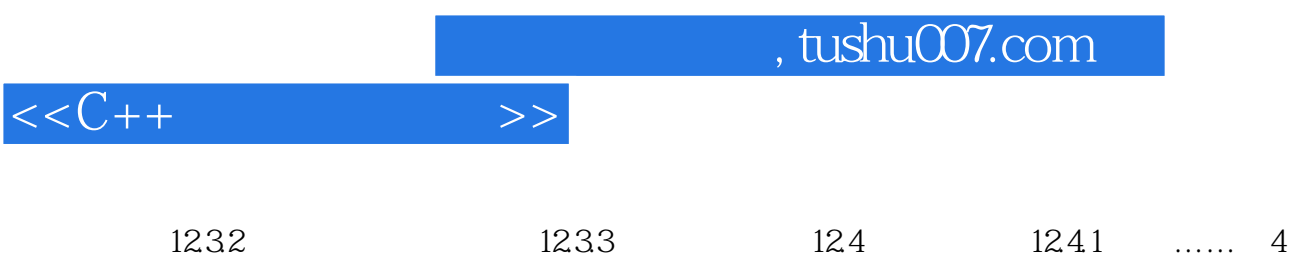

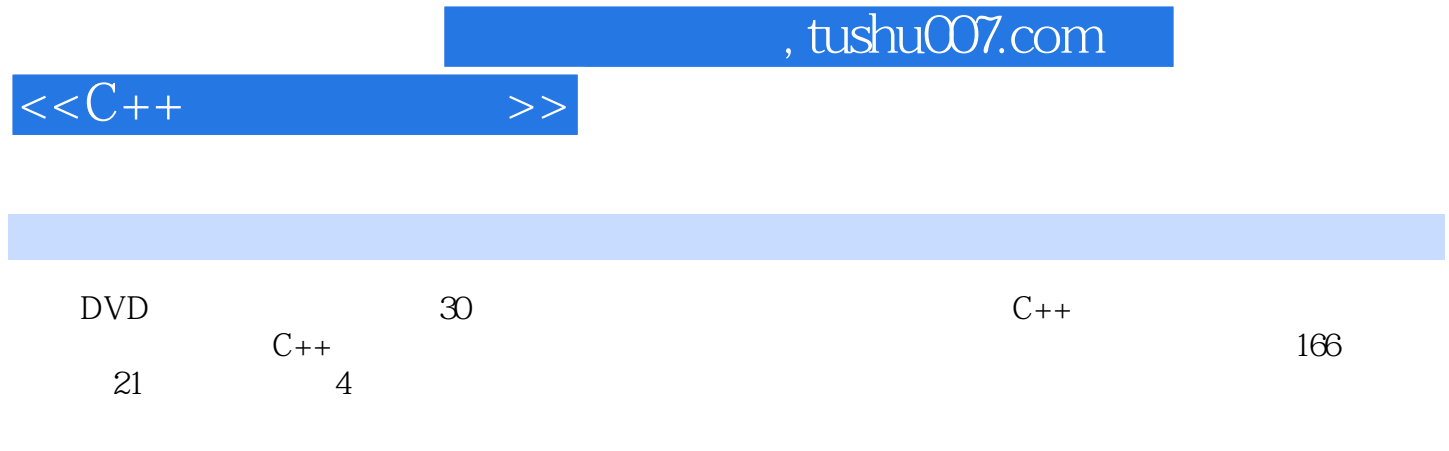

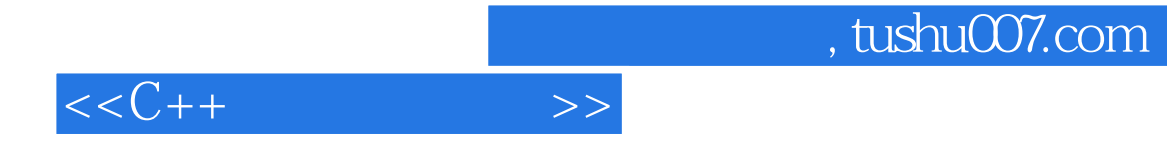

本站所提供下载的PDF图书仅提供预览和简介,请支持正版图书。

更多资源请访问:http://www.tushu007.com